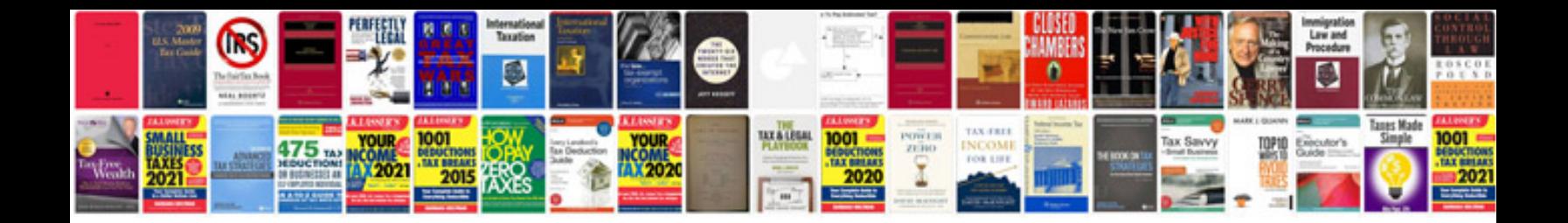

**Program document template**

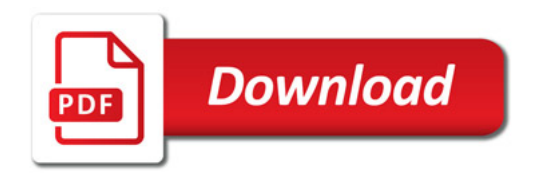

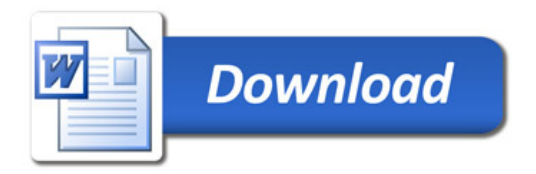